## AnyOS

#### Axel Schöner

#### 25. August 2012

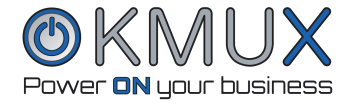

<span id="page-0-0"></span> $299$ 

活

メロト メ団 トメ 君 トメ 君 ト

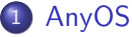

- **[Typische Voraussetzungen eines Betriebssystems](#page-3-0)**
- [Was ist AnyOS](#page-4-0)
- **•** [Anwendungsbereiche](#page-5-0)
- 2 [Setupbeschreibung](#page-6-0)
	- Benötigte Serverkomponenten
	- [Komponenten des Clientsystems](#page-8-0)
	- [Upstart-Skripte von AnyOS](#page-9-0)
	- **•** [Bootvorgang](#page-10-0)
- 3 [Installation und Konfiguration](#page-12-0)
	- **o** [Installation des Servers](#page-12-0)
	- [Clientkonfigurationen](#page-14-0)
	- **•** [Bereitstellung verschiedener Konfigurationen](#page-15-0)
	- [Persistente Images](#page-17-0)
	- [Updates und Konfigurationsanpassungen](#page-18-0)

**[Bedienung](#page-19-0)** 

 $200$ 

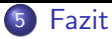

- [Vorteile](#page-20-0)
- Einschränkungen
- **•** Lösungen

イロト イ部 トメ 君 トメ 君 ト

目

 $299$ 

#### [AnyOS](#page-3-0)

[Setupbeschreibung](#page-6-0) [Installation und Konfiguration](#page-12-0) [Bedienung](#page-19-0) [Fazit](#page-20-0)

[Typische Voraussetzungen eines Betriebssystems](#page-3-0) [Was ist AnyOS](#page-4-0) [Anwendungsbereiche](#page-5-0)

## Typische Voraussetzungen eines Betriebssystems

- Eine bestimmte Laufzeitumgebung (gleichbleibende Hardware, speziell beim Einsatz von kommerziellen Varianten).
- **•** Festplatte von der gestartet werden soll.
- Auslagerungsspeicher für virtuelle Speicherverwaltung.

<span id="page-3-0"></span>つくい

#### [AnyOS](#page-3-0)

[Setupbeschreibung](#page-6-0) [Installation und Konfiguration](#page-12-0) [Bedienung](#page-19-0) [Fazit](#page-20-0)

[Typische Voraussetzungen eines Betriebssystems](#page-3-0) [Was ist AnyOS](#page-4-0) [Anwendungsbereiche](#page-5-0)

<span id="page-4-0"></span>つくい

# Was ist AnyOS

- Erweiterung des klassischen Rich-Client-Konzepts um Virtualisierungstechniken sowie Netzwerk-Blockgeräte.
- Ermöglicht Betrieb jeglicher Betriebssysteme ohne lokale Installation.
- Jedes Betriebssystem kann gleichzeitig von mehreren Rechnern gestartet werden.
- Paralleler Betrieb mehrerer Betriebssysteme auf einem einzelnen Rechner möglich.

#### [AnyOS](#page-3-0)

[Setupbeschreibung](#page-6-0) [Installation und Konfiguration](#page-12-0) [Bedienung](#page-19-0) [Fazit](#page-20-0)

[Typische Voraussetzungen eines Betriebssystems](#page-3-0) [Was ist AnyOS](#page-4-0) [Anwendungsbereiche](#page-5-0)

4 **ED** 

## Anwendungsbereiche

- Vereinfachung der Wartung von sehr vielen Clientsystemen (Rechnerpools, Büros...).
- Weiterverwendung von Altsystemen über Migrationen hinweg.
- Bereitstellung mehrerer umschaltbarer Betriebssysteme.  $\bullet$
- **•** Bereitstellung einheitlicher und reproduzierbarer Testsysteme.

<span id="page-5-0"></span>つくい

Benötigte Serverkomponenten [Komponenten des Clientsystems](#page-8-0) [Upstart-Skripte von AnyOS](#page-9-0)

**K ロ ▶ K 伊 ▶ K** 

(目→) <目→

#### Benötigte Serverkomponenten

- **DHCP**
- TFTP
- NFS
- NBD

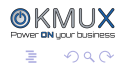

<span id="page-6-0"></span>э

Benötigte Serverkomponenten [Komponenten des Clientsystems](#page-8-0) [Upstart-Skripte von AnyOS](#page-9-0)

Priver **DN** unur

э

つくへ

イロト イ部 トメ 君 トメ 君 ト

## OS-Snapshots

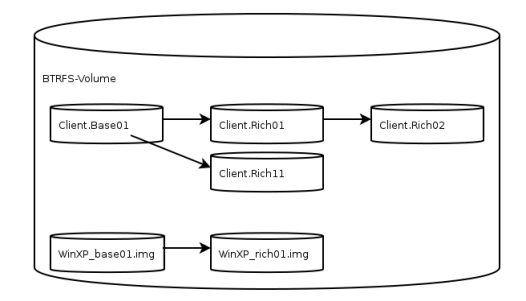

#### Abbildung : OS-Snapshots

Axel Schöner [AnyOS](#page-0-0)

Benötigte Serverkomponenten [Komponenten des Clientsystems](#page-8-0) [Upstart-Skripte von AnyOS](#page-9-0)

4 0 8

同

-41  $\sim$  ∍ - 4 重 6

**Section** 

#### Komponenten des Clientsystems

- **O** DHCP-Client
- **NFS-Client**
- **O** NBD-Client
- QEMU
- XServer
- Viewer (vnc/rdp)

<span id="page-8-0"></span>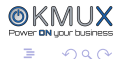

Benötigte Serverkomponenten [Komponenten des Clientsystems](#page-8-0) [Upstart-Skripte von AnyOS](#page-9-0) [Bootvorgang](#page-10-0)

4 0 8

# Upstart-Skripte von AnyOS

- **•** gemuinstance<sup>\*</sup>.conf: Konfiguration der emulierten Maschine.
- xserver\*.conf: Konfiguration des XServers zum Zugriff auf die emulierte Maschine.
- viewer\*.conf: Konfiguration des zu verwendenen Viewers (DISPLAY und Protokoll)

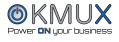

<span id="page-9-0"></span>つくい

ふくぼう

Benötigte Serverkomponenten [Komponenten des Clientsystems](#page-8-0) [Upstart-Skripte von AnyOS](#page-9-0) [Bootvorgang](#page-10-0)

 $QQ$ 

<span id="page-10-0"></span>∍

### **Bootvorgang**

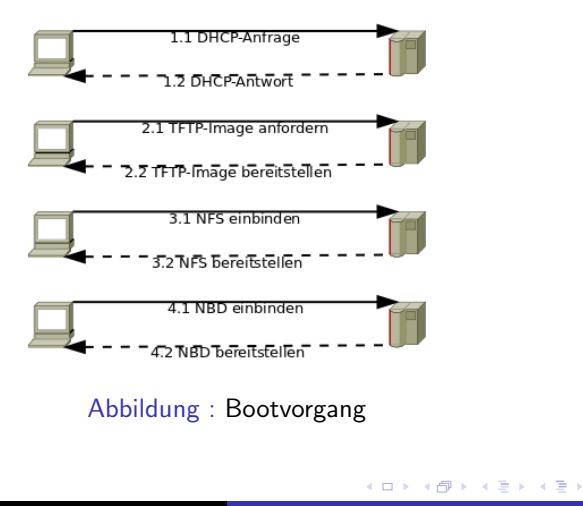

Benötigte Serverkomponenten [Komponenten des Clientsystems](#page-8-0) [Upstart-Skripte von AnyOS](#page-9-0) [Bootvorgang](#page-10-0)

4 0 8

ヨメ マヨメ

つくい

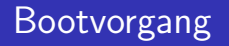

- **1 DHCP-Request um Parameter zum Zugriff auf den** TFTP-Server zu erhalten.
- <sup>2</sup> Per TFTP Kernel, Ramdisk und der Pfad zur NFS-Freigabe laden.
- <sup>3</sup> Vom NFS-Server minimales Linuxsystem booten.
- 4 NBD-Freigaben einhängen.
- <sup>5</sup> Mittels Upstart-Skripten virtuelle Instanzen starten.

[Installation des Servers](#page-12-0) [Clientkonfigurationen](#page-14-0) [Bereitstellung verschiedener Konfigurationen](#page-15-0)

[Persistente Images](#page-17-0) [Updates und Konfigurationsanpassungen](#page-18-0)

4日)

<span id="page-12-0"></span>つくい

# Installation des Servers

Vorgehensweise:

- **1** Minimale Installation auf Basis von Ubuntu-Server.
- 2 Installation von sshd und subversion
- <sup>3</sup> Auschecken der Installations- und Konfigurationsskripte von AnyOS. [\[1\]](#page-27-1)
- <sup>4</sup> Anpassen der Konfigurationsdateien unter files/.
- **6** Ausführen der install server.sh

#### [Installation des Servers](#page-12-0)

[Clientkonfigurationen](#page-14-0) [Bereitstellung verschiedener Konfigurationen](#page-15-0) [Updates und Konfigurationsanpassungen](#page-18-0)

# AnyOS unter Kmux

Bestandteil von stateless base:

- Richclient-Komponente ist ein AUFS-Layer zum stateless base und wird vom kmux-host exportiert.
- NBD-Freigaben stellt kmux-fs bereit.

[Installation des Servers](#page-12-0) [Clientkonfigurationen](#page-14-0) [Bereitstellung verschiedener Konfigurationen](#page-15-0) [Persistente Images](#page-17-0) [Updates und Konfigurationsanpassungen](#page-18-0)

4日 8

<span id="page-14-0"></span>つくい

## Erstellung von Clientkonfigurationen

- Erstellung eines minimalen TFTP-Images, welches über Netzwerk gestartet werden soll.
- Erstellung von Imagedateien in welche die zu virtualisierenden Betriebssysteme installiert werden.
- Konfiguration von DHCP-, TFTP-, NFS- und NBD-Server.
- Anpassung der Konfigurationsdateien innerhalb der NFS-Installation von AnyOS(qemuinstance\*.conf, xserver\*.conf und viewer\*.conf).
- Eine erste Grundkonfiguration wird über das Skript configure server.sh erstellt.

[Installation des Servers](#page-12-0) [Clientkonfigurationen](#page-14-0) [Bereitstellung verschiedener Konfigurationen](#page-15-0) [Persistente Images](#page-17-0) [Updates und Konfigurationsanpassungen](#page-18-0)

<span id="page-15-0"></span>つくへ

## Bereitstellung verschiedener Konfigurationen

- Snapshot von vorhandenem NFS-Image erstellen.
- Anpassen von: qemuinstance\*.conf, xserver\*.conf und viewer\*.conf.
- **TFTP- und NFS-Konfiguration anpassen.**
- $\rightarrow$  Auswahl der Varianten über den PXE-Bootmanager.
- $\rightarrow$  Zuweisung von bestimmten Setups auf spezielle Rechner durch eigene Konfigurationsdatein unter /boot/pxelinux.cfg/

[Installation des Servers](#page-12-0) [Bereitstellung verschiedener Konfigurationen](#page-15-0) [Persistente Images](#page-17-0) [Updates und Konfigurationsanpassungen](#page-18-0)

**← ロ ▶ → イ 冊** 

 $\sim$ 

 $QQ$ 

э

 $\sim$ к

#### Auswahl aus verschiedenen Konfigurationen

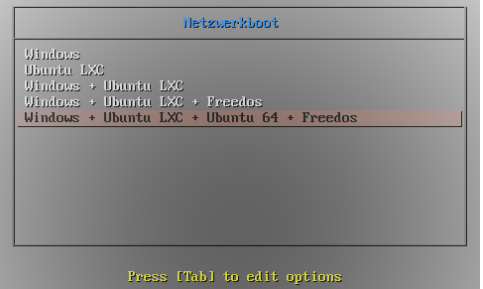

#### Abbildung : Bootmanager

Axel Schöner [AnyOS](#page-0-0)

[Installation des Servers](#page-12-0) [Clientkonfigurationen](#page-14-0) [Bereitstellung verschiedener Konfigurationen](#page-15-0) [Persistente Images](#page-17-0) [Updates und Konfigurationsanpassungen](#page-18-0)

# Persistente Images

Durch deaktivieren des COW-Mechanismus beibehalten von Images über Reboots hinweg.

Voraussetzung:

Zuweisung eines eigenen NBD-Images zu jedem Rechner/Benutzer!

Vorteile:

- Erstellung eines Basisimages möglich.
- Sicherungen zentral im laufenden Betrieb möglich.
- **Benutzer kann dauerhafte Änderungen am Betriebssystem** vornehmen.

Nachteil:

- Konfiguration nicht unkaputtbar.
- Viele unterschiedliche Konfigurationen.

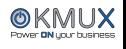

<span id="page-17-0"></span> $\Omega$ 

[Installation des Servers](#page-12-0) [Clientkonfigurationen](#page-14-0) [Bereitstellung verschiedener Konfigurationen](#page-15-0) [Persistente Images](#page-17-0) [Updates und Konfigurationsanpassungen](#page-18-0)

∢⊡

<span id="page-18-0"></span>つくい

# Vorgehensweise bei Update und Konfigurationsanpassungen

- **•** Erstellung eines neuen Snapshots.
- Anpassung der Konfiguration.
- **•** Testen der neuen Konfiguration.
- **•** Inbetriebnahme der neuen Konfiguration.
- Im Fehlerfall, umschwenken auf die ursprüngliche  $\bullet$ Konfiguration.

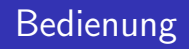

- Mit Starten des XServers gelangt der Benutzer automatisch über einen Viewer in eine grafische virtuelle Umgebung.
- Durch Umschalten zwischen den virtuellen Terminals kann der Benutzer beim Betrieb mehrerer virtuellen Instanzen zwischen diesen wechseln.
- Beim Herunterfahren einer virtuellen Instanz wird diese neugestartet.

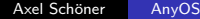

<span id="page-19-0"></span> $\Omega$ 

[Vorteile](#page-20-0)

#### Vorteile

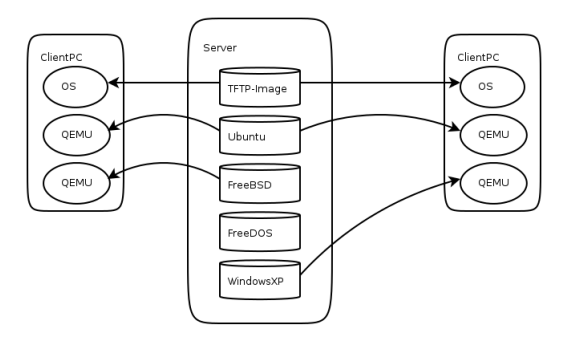

Abbildung : Zentrale Verwaltung

© KN Power **DN** upur bu isiness

E

<span id="page-20-0"></span>つくへ

イロト イ部 トメ 君 トメ 君 ト

Axel Schöner [AnyOS](#page-0-0)

[Vorteile](#page-20-0)

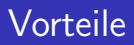

- Zentrale Wartbarkeit sämtlicher Betriebssysteme für alle Rechner.
- Keine Hardwareunterschiede aus Sicht des Betriebssystems.
- Upgrade und Erweiterung des Funktionsumfangs im laufenden Betrieb.
- Jeder Neustart liefert sauberes frisches System.
- Einnistung von Schädlingen wird minimiert.
- Austausch von Hardware fordert keinen Einrichtungsaufwand.

4日 8

つくい

[Vorteile](#page-20-0) **Einschränkungen** 

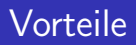

- Lasttransfer vom Server auf Client gegenüber Terminalserverlösungen.
- Betrieb mehrerer grafischer Betriebsysteme gleichzeitig auf einem Rechner.
- Verringerung von Datenverlust durch Festplattenausfall der Clientrechner.
- Keine Anpassung der Betriebssysteme zum Booten über das Netzwerk notwendig.

4 0 8

メス 国家

つくい

[Vorteile](#page-20-0)

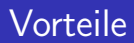

- Effizientes Vorhalten unterschiedlicher Konfigurationen möglich (Snapshots).
- Zentrale Sicherung sämtlicher Betriebssysteme möglich.

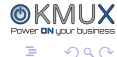

ヨメ マヨメ

4 0 8 ∢母  $\sim$ 

Einschränkungen

#### **Einschränkungen**

- Für Anwendungen mit hohen Hardwareanforderungen ungeeignet.
- Durch Ausfall der Netzwerkinfrastruktur werden die Rechner unbenutzbar.
- Der Betrieb netzwerklastiger Anwendungen verringert die IO-Leistung der betriebenen Rechner.

<span id="page-24-0"></span>つくい

4日 8

Lösungen

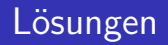

- Richclient um hohe Hardwareanforderungen zu bewältigen.
- Redundante Infrastruktur.
- Getrennte Netzwerkanbindung jeweils für IO- und Anwendungstraffic.

<span id="page-25-0"></span>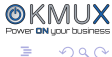

ヨメ マヨメ

4 0 8 ∢母  $\sim$ 

**Fragen** 

Fragen ?

<span id="page-26-0"></span>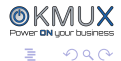

イロト イ部 トメ 君 トメ 君 ト

<span id="page-27-1"></span>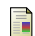

Meier, Wilhelm; Schöner, Axel: "Repository AnyOS".<br>http://anyos.ayr.couresforms.net/ayr.net/anyos/hypp [http://anyos.svn.sourceforge.net/svnroot/anyos/branches/](http://anyos.svn.sourceforge.net/svnroot/anyos/branches/anyos_schoenera_0_1/) anyos\_[schoenera](http://anyos.svn.sourceforge.net/svnroot/anyos/branches/anyos_schoenera_0_1/)\_0\_1/, 03.2012.

<span id="page-27-0"></span>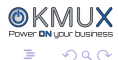

医单侧 医单侧

 $\rightarrow$ 

4 0 8 → 母